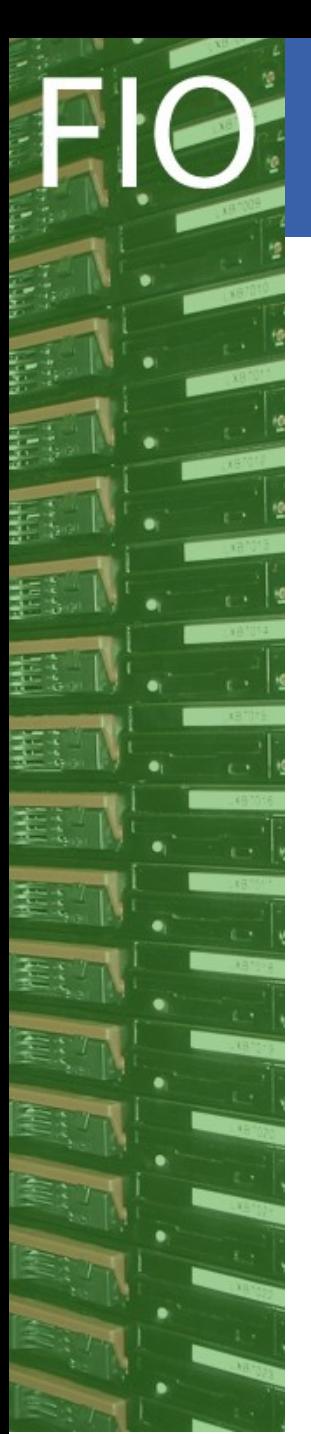

Monitoring the efficiency of user jobs

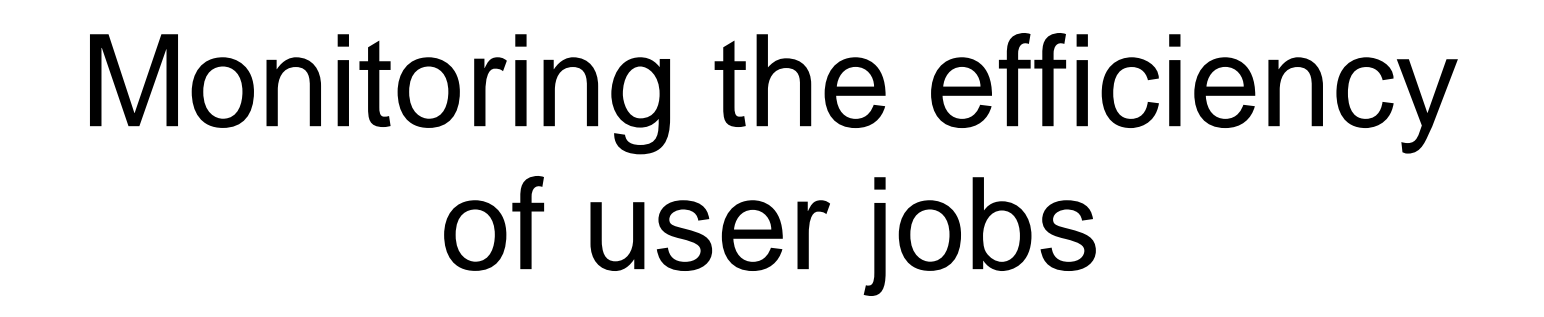

CHEP 2009, Prague

James Casey, Daniel Filipe Rocha Da Cunha Rodrigues, Ulrich Schwickerath

CERN IT Department CH-1211 Genève 23 Switzerland **www.cern.ch/it**

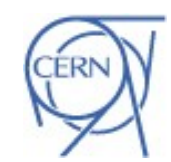

**Monitoring job efficiency - 1**

CERI

Department

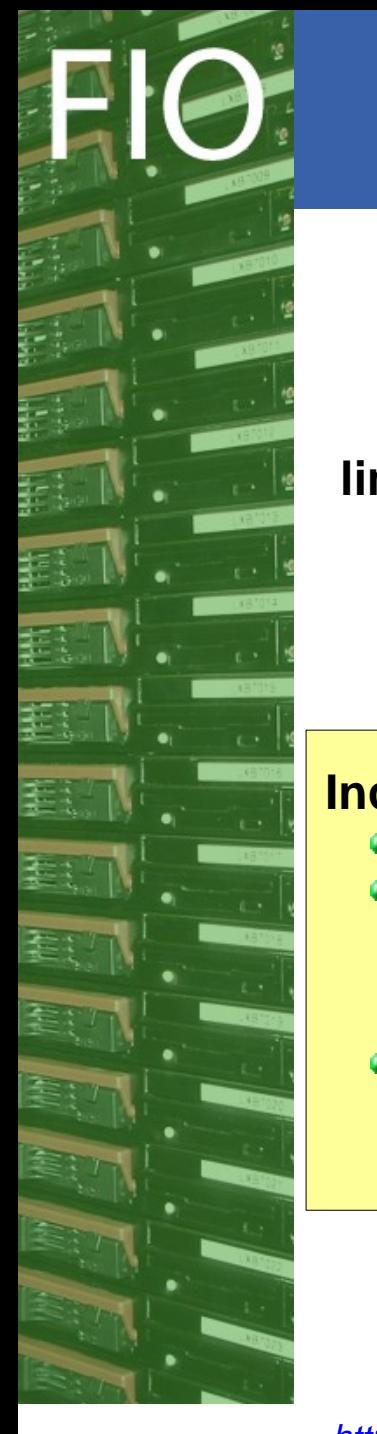

# **Introduction**

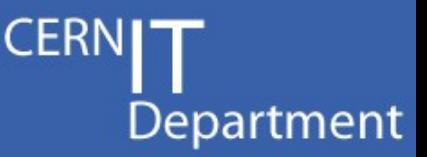

## **User job efficiency monitoring: why and how ?**

#### **limited available computing resources:**

- sites have an interest in high box usage
- experiments get only limited resources. Efficient use of these is in their interest

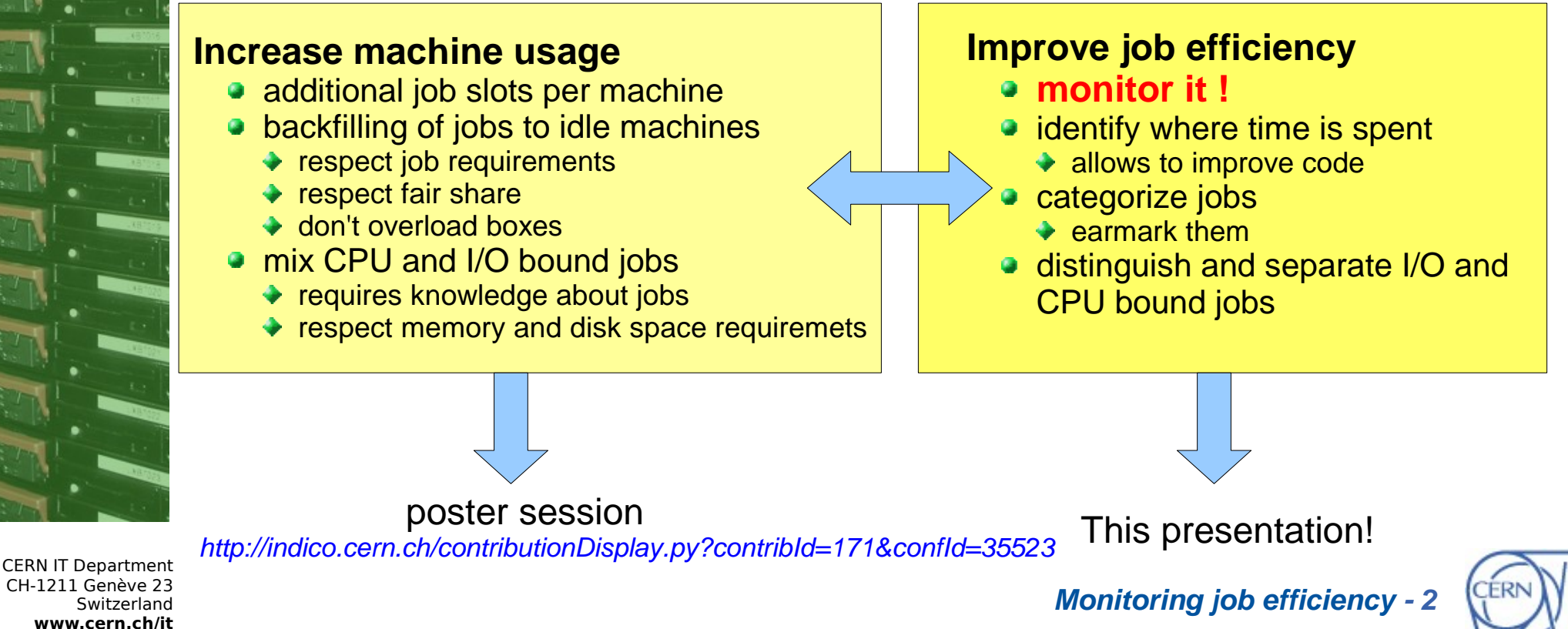

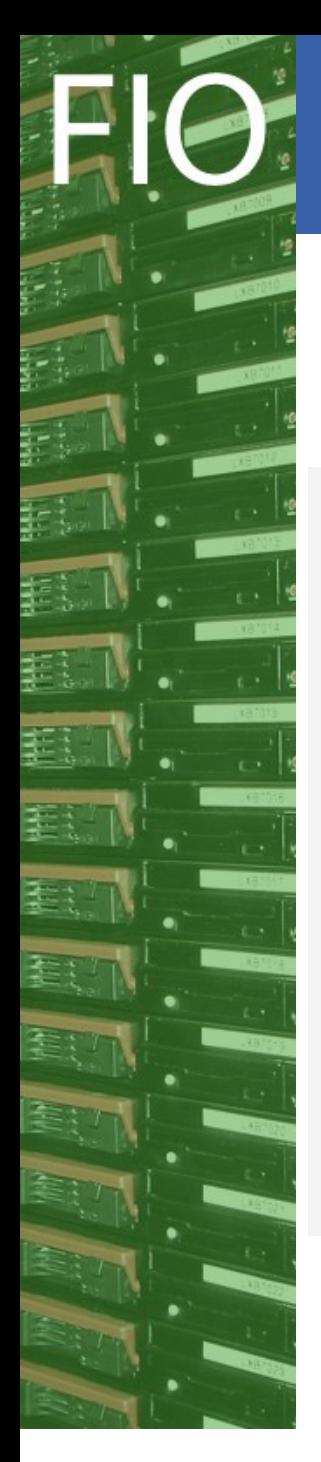

# Introduction

**CPU usage: situation at CERN**

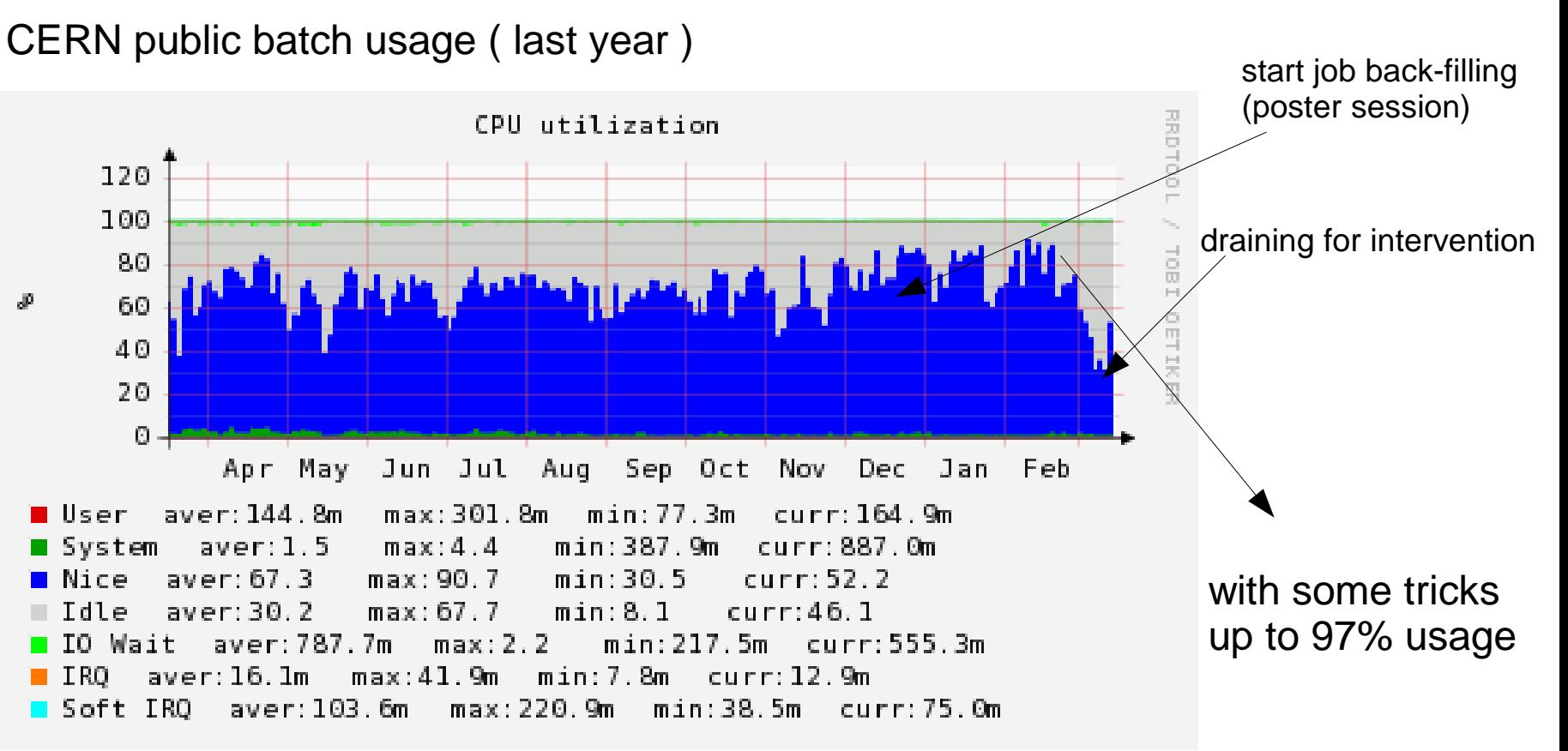

average usage of  $\sim$ 70% usage Mixture of all kind of jobs: I/O and CPU bound jobs

CERN IT Department CH-1211 Genève 23 Switzerland **www.cern.ch/it**

**Monitoring job efficiency - 3**

**CERN** 

Department

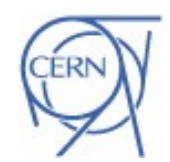

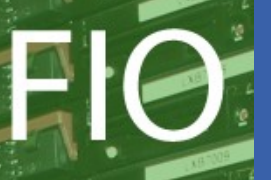

# Introduction

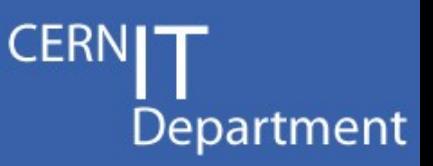

## User job efficiency: situation at CERN (grid + local, last year)

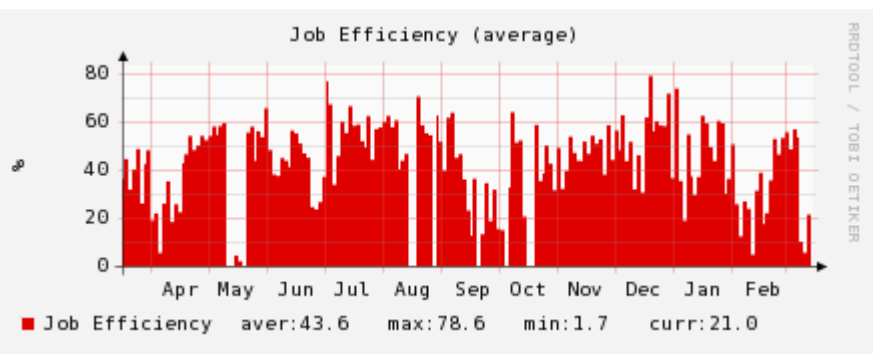

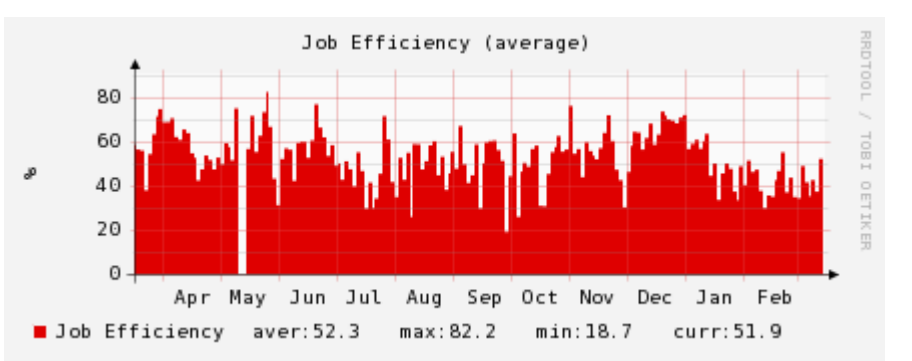

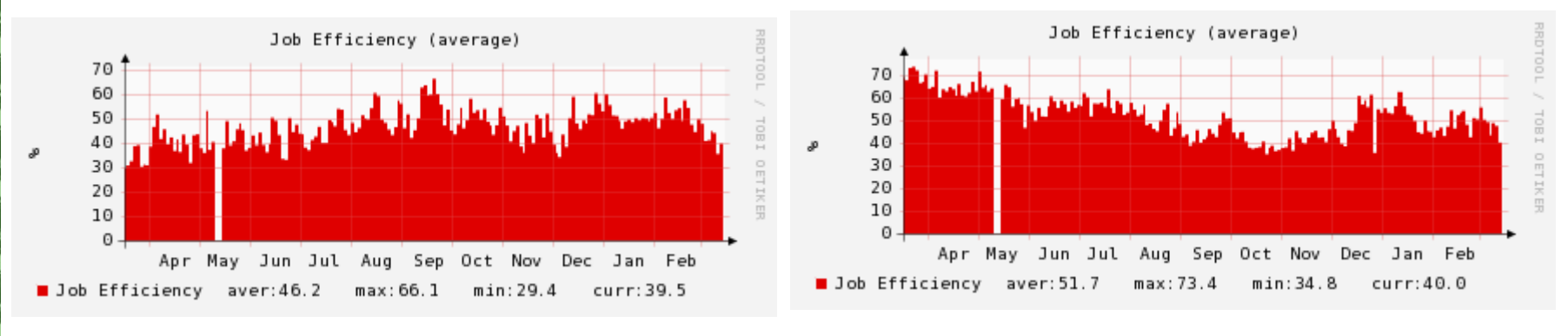

Where is the time spend ? Waiting for Data ? Inefficient code ? Different classes of jobs ?

**Need more details about the jobs! Need instrumentation of jobs**  

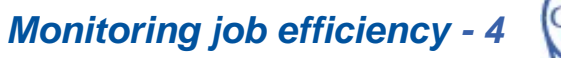

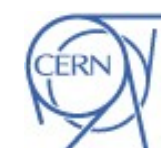

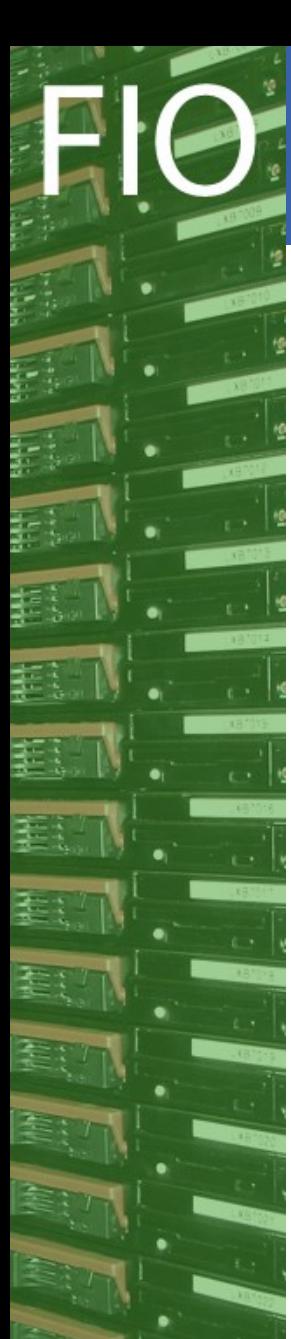

**CERI** Department

## Implements a MOM (Messaging Oriented Middleware) approach

- Information is sent as Messages (Header + Body)
- Messages are sent to / consumed from a logical destination
	- Queue (Point to Point)
	- Topics (Multicast)
- Suitable for Asynchronous environments
	- All components are independent!
	- A message is guaranteed to be at a certain location at a given time
		- Meaning a consumer may be down, but recover later
		- Message is not lost, and publisher doesn't worry about sending again.

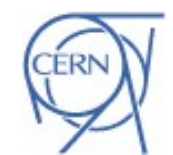

**Monitoring job efficiency - 5**

# MSG – Messaging System for the Grid

## **CERI** Department

## MSG consists of

- Broker
	- Apache ActiveMQ open source implementation
		- ◆ Supports many different protocols (STOMP, Openwire(JMS), HTTP)
		- ◆ Reliable Delivery (persistence of messages)
		- ◆ High Availability (failover brokers)
		- ◆ Network of Brokers
- Clients
	- msg-consume2oracle, msg-simple-publish
		- Lightweight, minimal dependencies scripts.
	- Java, C++, perl, python bindings
- Messages Specifications
	- Key-value pairs
	- Topic
	- Designed for allowing batching
	- Based on Grid Probe Specification

**Monitoring job efficiency - 6**

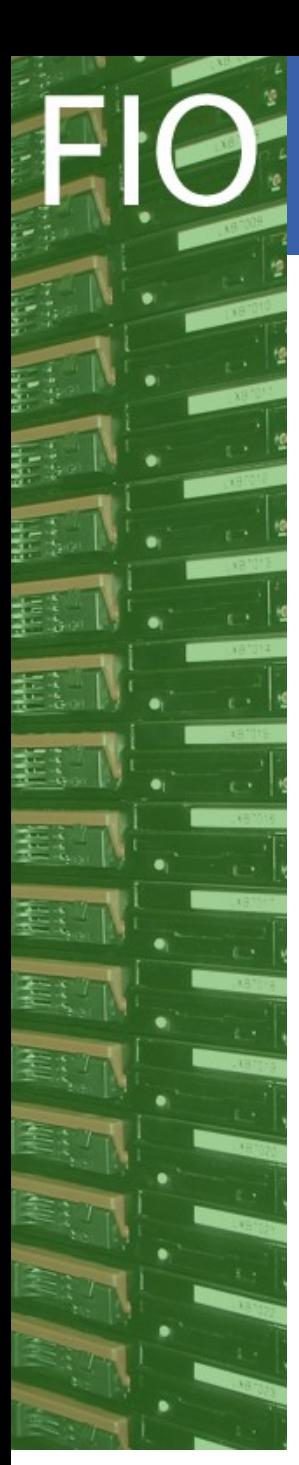

# MSG for Job Monitoring

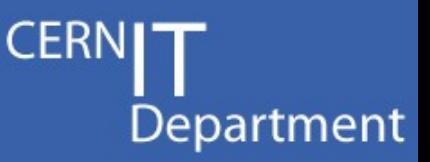

## **MOM approach is suitable for Job Monitoring!**

## **Remarks:**

- Messages can be sent asynchronously from anywhere (WN's, RB's, WMS, JobWrapper, …)
- Into a logical destination instead of physical locations!
- Meaning new consumers may be added on the fly
- **Using msg-publish-simple through msg-tag**
- Sending information from each job
- And batched from a batch system
- MSG enables a flexible, reliable way of sending information
- Simple instrumentation using msg-tag
- Flexible : stomp (recommended) or http (if behind a firewall!)
- Reliable: messages persisted coupled with high availability

## More information:

http://indico.cern.ch/contributionDisplay.py?contribId=136&sessionId=9&confId=40435

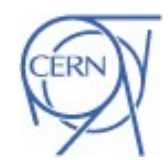

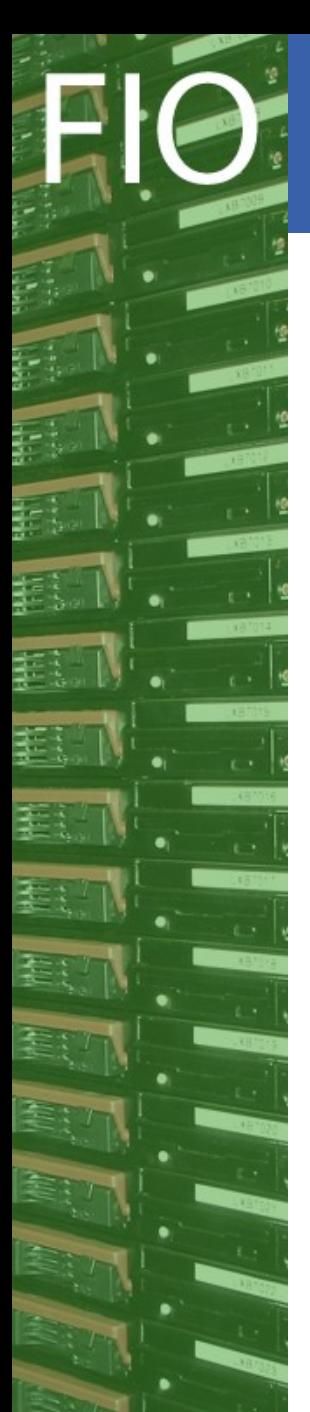

# Job instrumentation with MSG

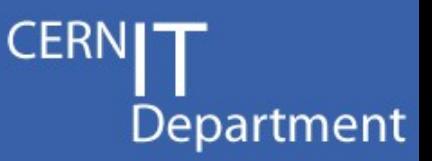

## Status of the project

Automatically uploaded data for all jobs at CERN:

- job start record (just before user payload is started)
- $\bullet$  job end record (directly after the user payload returns)  $(*)$
- full view of the job from the batch system perspective (LSOF record)

## **Specifically: LSF records**

- upload once per day for all finished jobs in the last 24h
- uses LSF accounting records as input

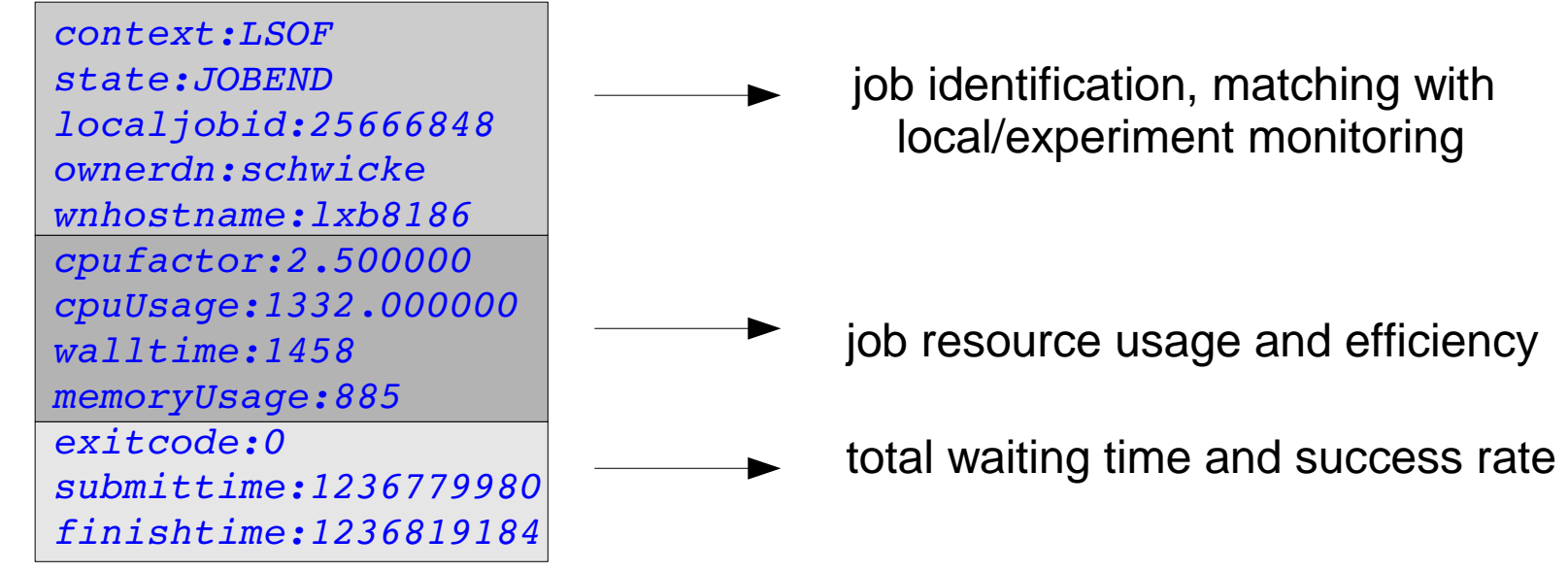

(\*) can be missing if the job crashed or got terminated

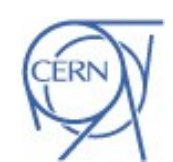

## Example: data from LSF messages only

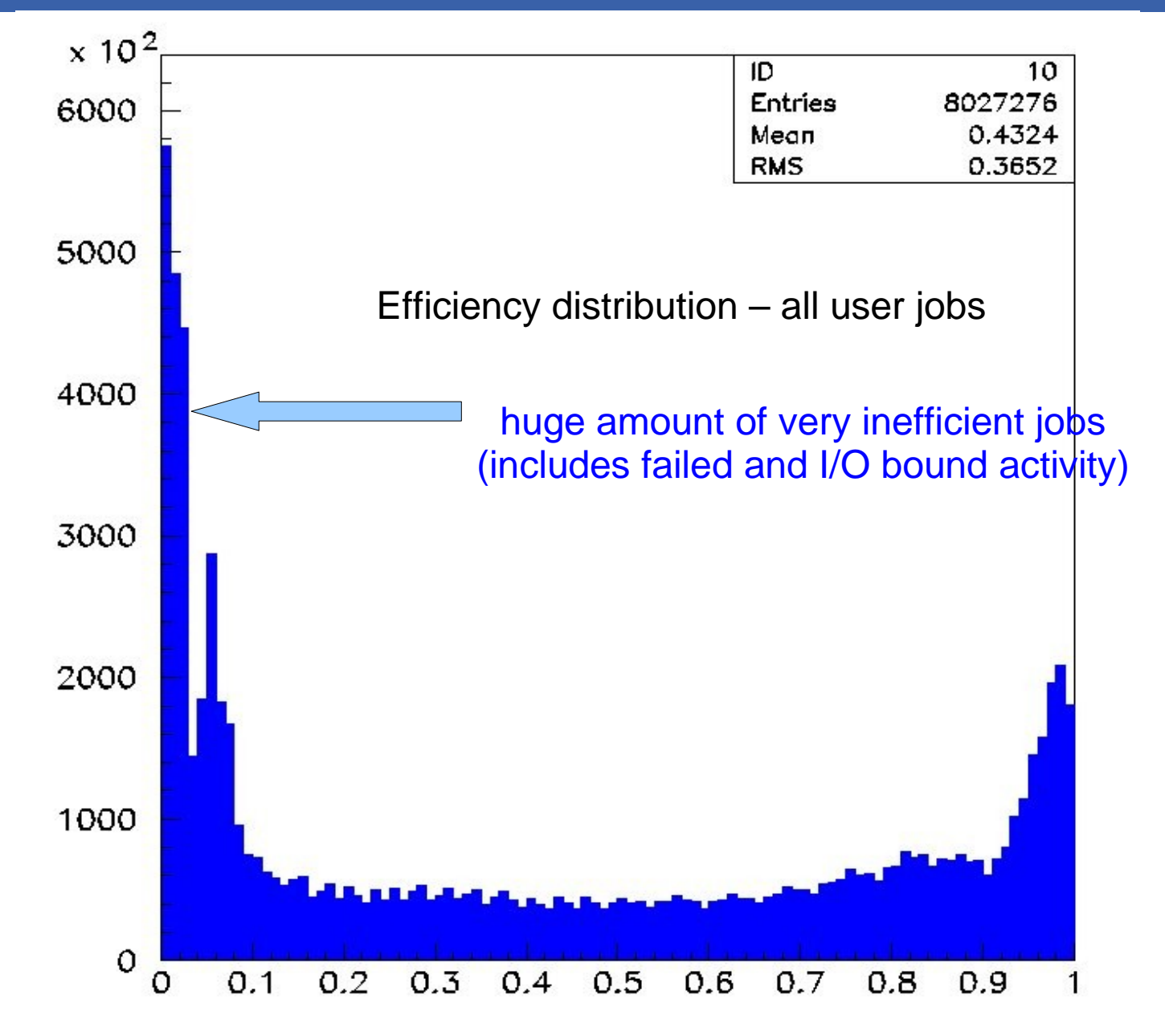

CERN IT Department CH-1211 Genève 23 Switzerland **www.cern.ch/it**

**Monitoring job efficiency - 9**

**CERN** 

Department

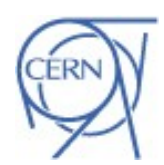

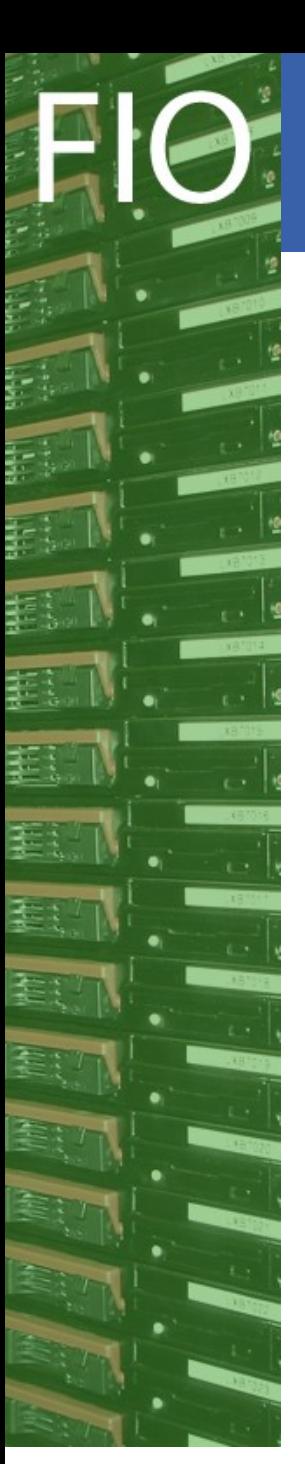

## Instrumenting experiments frameworks

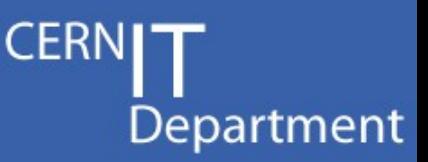

#### **How to send a message to the system ?**

```
/usr/bin/msq-tag --context=<string>
     [--state=<string>]
     --cputime=<cputime in seconds>
```
- check if this tool exists, and if so call it. That's all!
- works if your job ends up at CERN
- portable; could be used at other sites as well
- supports PBS/Torque and LSF

#### **Optional arguments:**

- $\triangle$  --walltime
- ◆ --vojobid=<string> (useful for GRID jobs)
- ◆ --vosite=<string> (useful for GRID jobs)
- --cpufactor=<decimal number> (filled automatically for CERN)

#### **Caveats:**

- you need to keep track of the CPU time yourself. That can be tricky ...
- it currently only exists at CERN

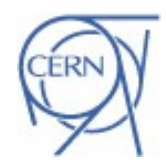

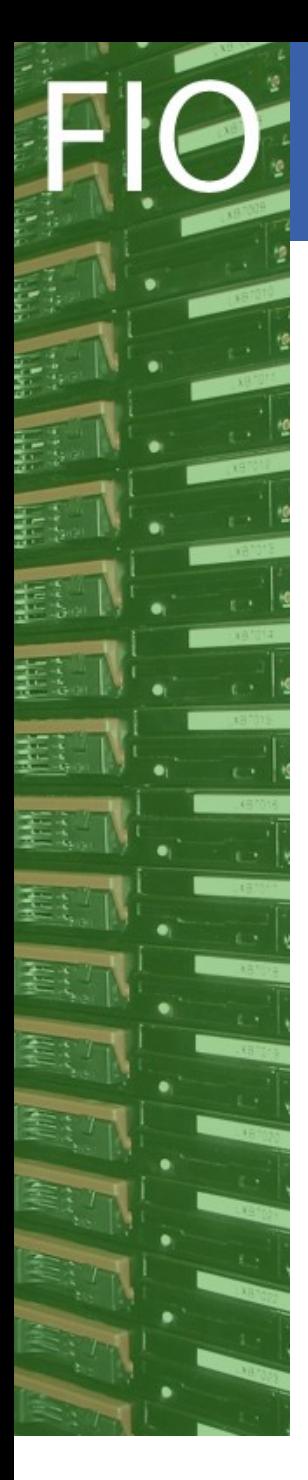

# Example instrumentation

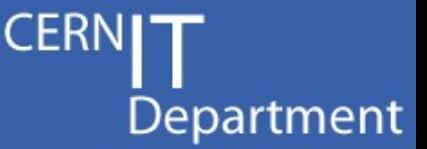

## **Example: instrumenting DELPHI (LEP) physics code**

- 2 classes of jobs run by the same user
- distinguished by the 'context' field in the messages
- context and state strings
	- currently free text fields
	- find common tags between experiments for similar activity?

## **Analysis (4-Jet Higgs search) MonteCarlo production**

context: \*hqq\* state : start prepare ypatchy compile link run store end

context: 'delmc' state: run delsim delana sdst store finish

#### Remarks:

- start of generation step (run)
- start of detector simulation step (delsim)
- start of reconstruction step (delana)
- start of post processing (sdst)

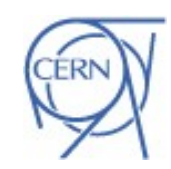

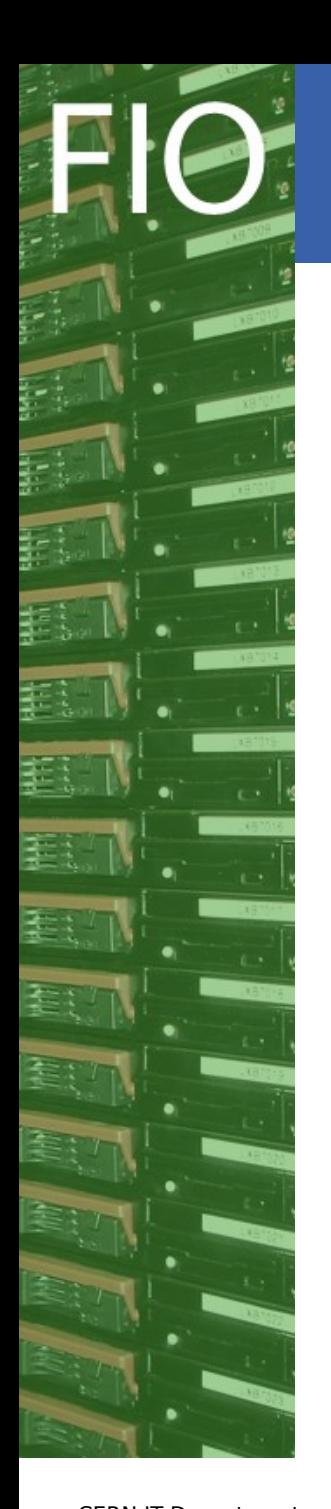

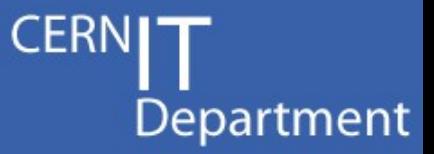

**Job efficiency seen by LSF**

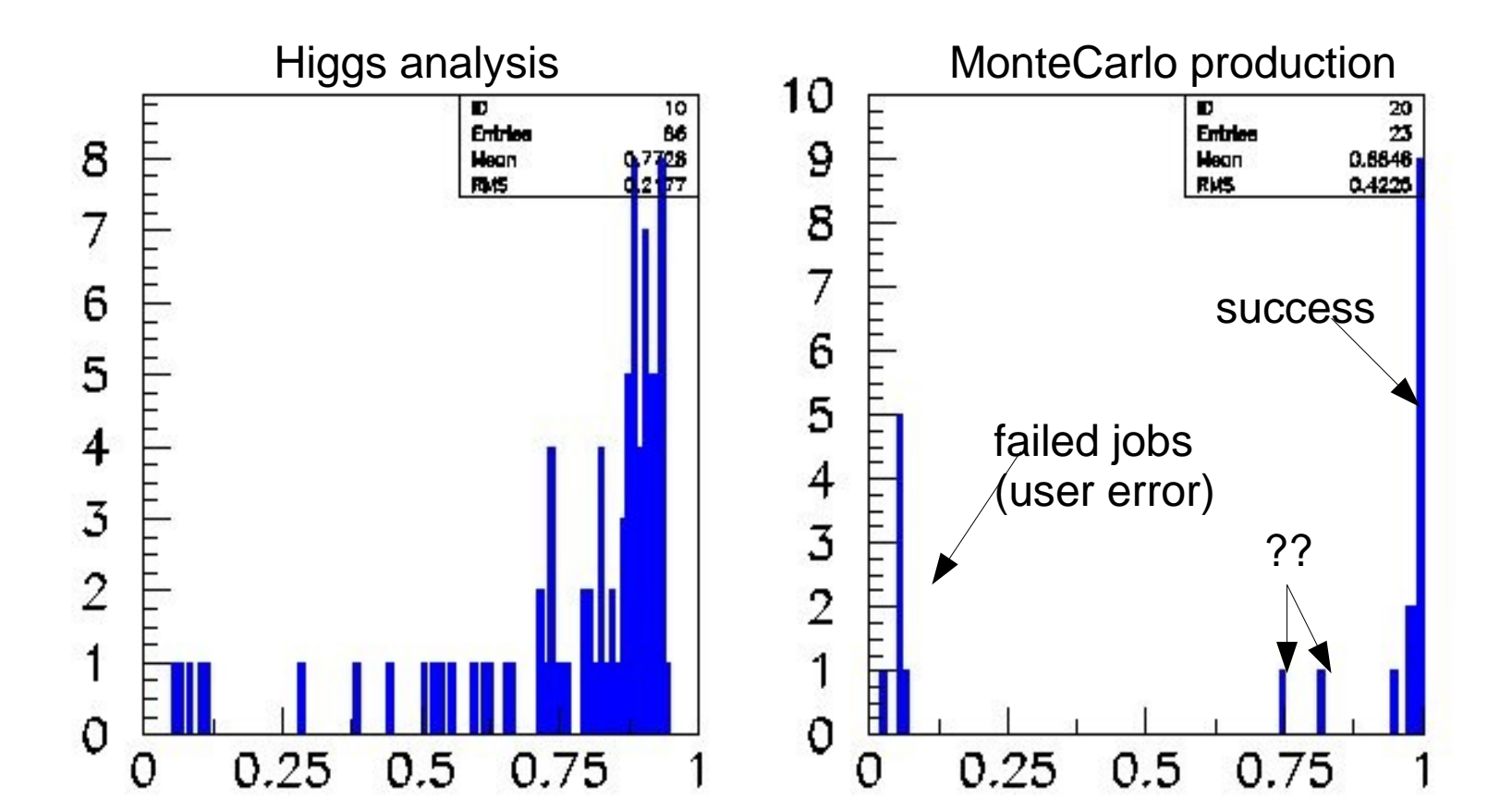

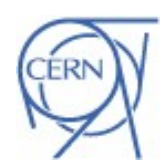

# Example instrumentation

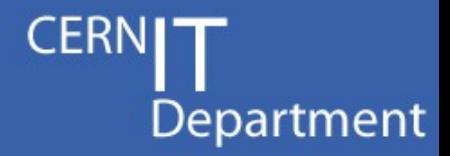

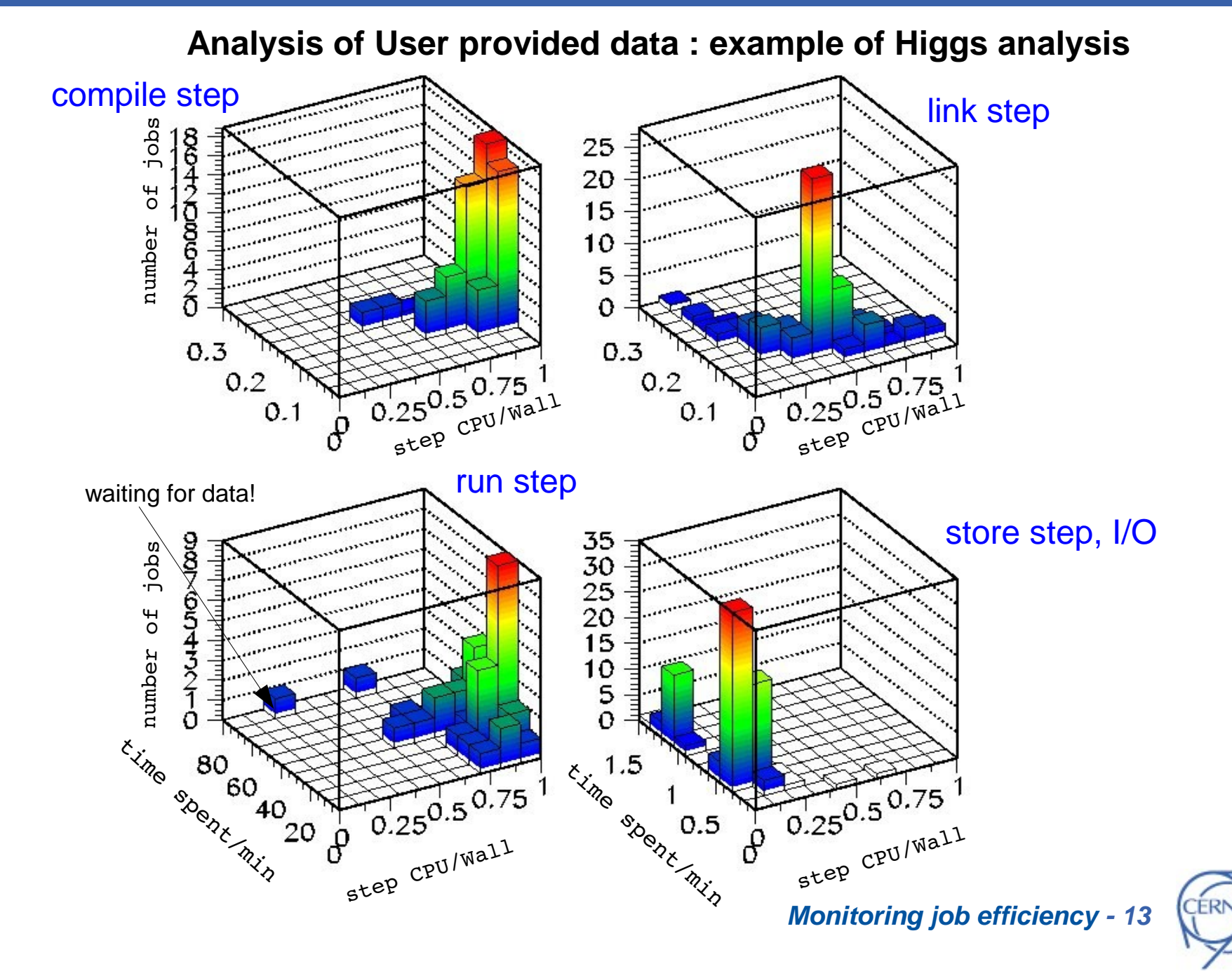

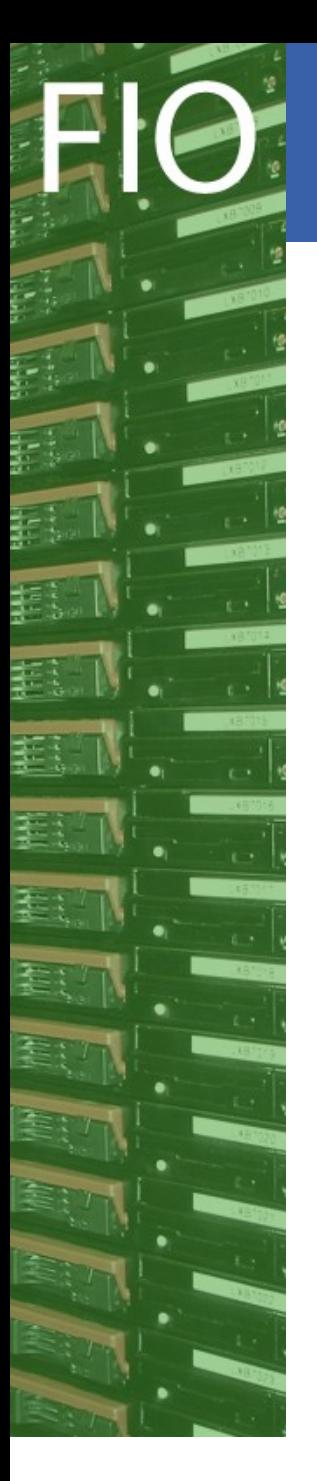

Improving job efficiency ...

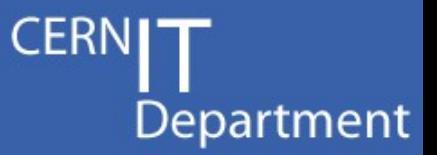

## ... **can ONLY be done by the experiments/users**

IT can help to monitor what people are doing ... if the jobs are instrumented.

## **Proposal:**

- Check and consume the IT provided data
- **Earmark your jobs** 
	- ◆ use the MSG framework
	- send a message at the beginning of the job to categorize it
	- ◆ use the context field for this purpose
	- ◆ match with IT provided data
- Context fields should be synchronized between experiments

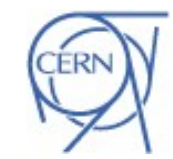

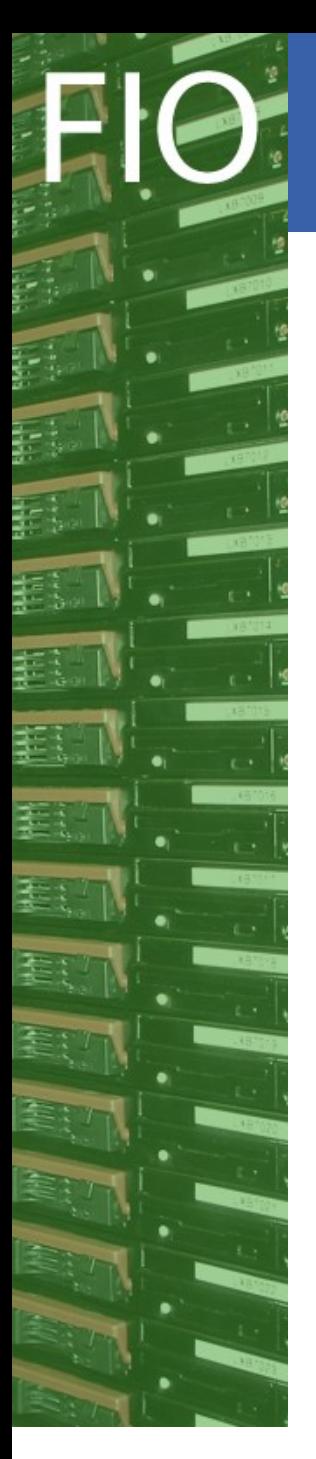

# **Conclusions**

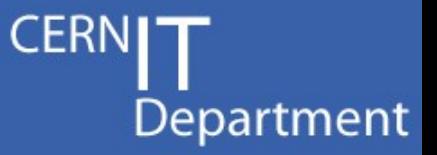

MSG is a powerful tool which can be used to check jobs for inefficiencies and thus help to improve job efficiency

It's currently in place at CERN already, and can be used by jobs running at CERN.

It's made to be portable, so other sides can support it as well.

An interface to existing monitoring systems (eg. dashboard) will be nice !

See also:

http://indico.cern.ch/materialDisplay.py?contribId=136&sessionId=9&materialId=slides&confId=40435

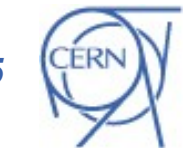